Analyse et synthèse robustes des systèmes linéaires **Cours 1** Introduction et rappels

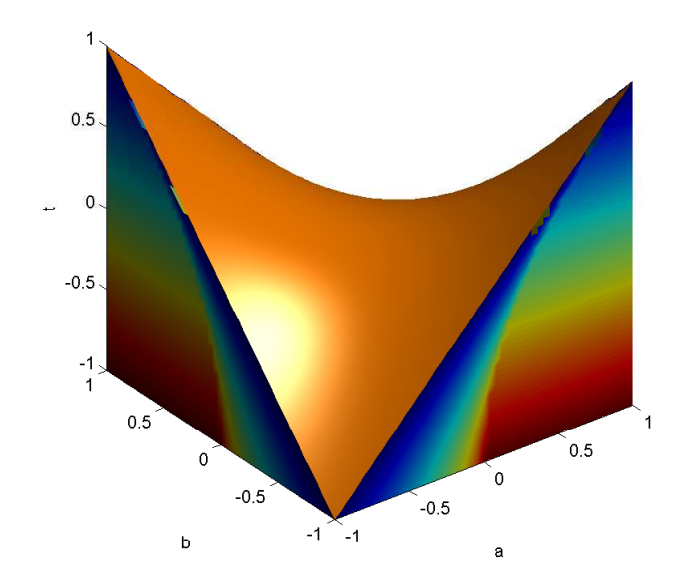

Enseignants Denis Arzelier : directeur de recherche au LAAS-CNRS et Frédéric Gouaisbaut Maître de Conférences à l'UPS

Contacts Tel : 05 61 33 64 76 et 05 61 33 63 07 - emails : arzelier@laas.fr, fgouaisb@laas.fr Web-pages http ://homepages.laas.fr/arzelier/ et http ://homepages.laas.fr/fgouaisb/ Organisation du cours

- $\bullet$  6 cours 1h15 : 7h30  $+$  2 bureaux d'études 2h30 : 5h
- $\bullet$  4 cours 1h15 : 5h  $+$  1 bureau d'études 2h30 : 2h30
	- $\Rightarrow$  Cours magistral avec support de cours sur planches
	- $\Rightarrow$  Exercices avec support MATLAB

Enseignant Christelle Pittet : Ingénieur CNES

Organisation du cours

- $\bullet$  3 cours 1h15 :  $3h45 + 2$  bureaux d'études 2h30 : 2h30
	- $\Rightarrow$  Cours magistral avec support de cours sur planches
	- $\Rightarrow$  Bureaux d'études sur une application spatiale avec support MATLAB
- $\, \, \bm{0} \,$  1 Examen 2h30 (Tous documents autorisés)

Durée totale : 31h15

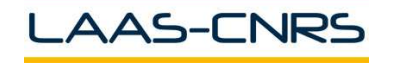

Exposer une théorie moderne des systèmes de commande avec contre-réaction prenant explicitement et a *priori* en compte la notion de robustesse

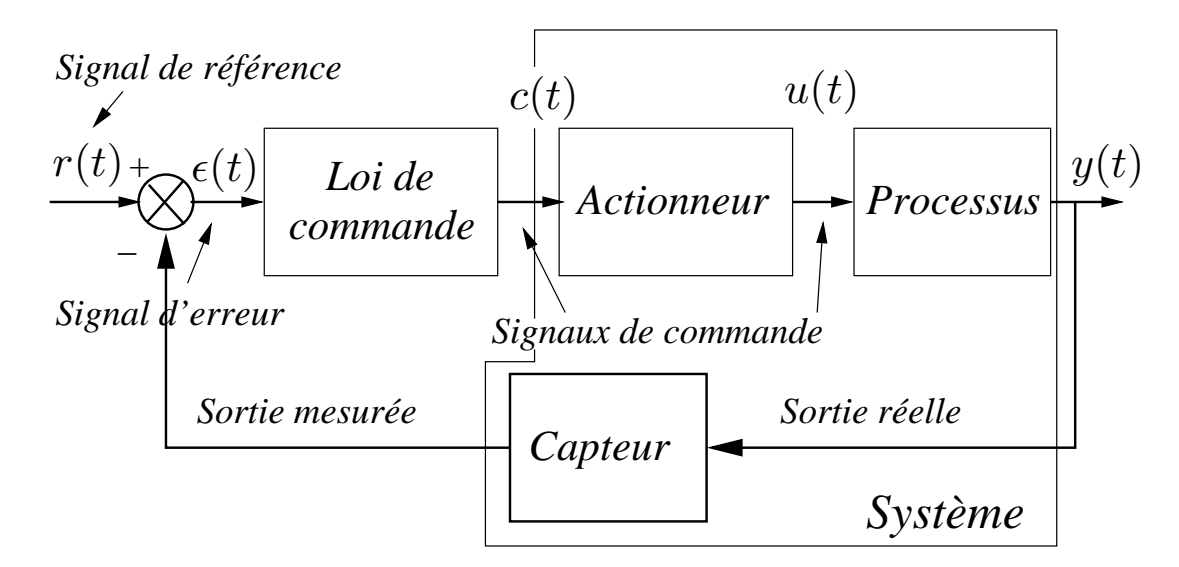

#### **Définition 1** : système de commande robuste

Un système de commande est dit robuste s'il conserve ses propriétés malgré les incertitudes et les perturbations affectant le système à commander

Méthodes d'analyse et synthèse : les propriétés, les perturbations et les incertitudes ?

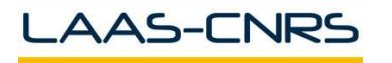

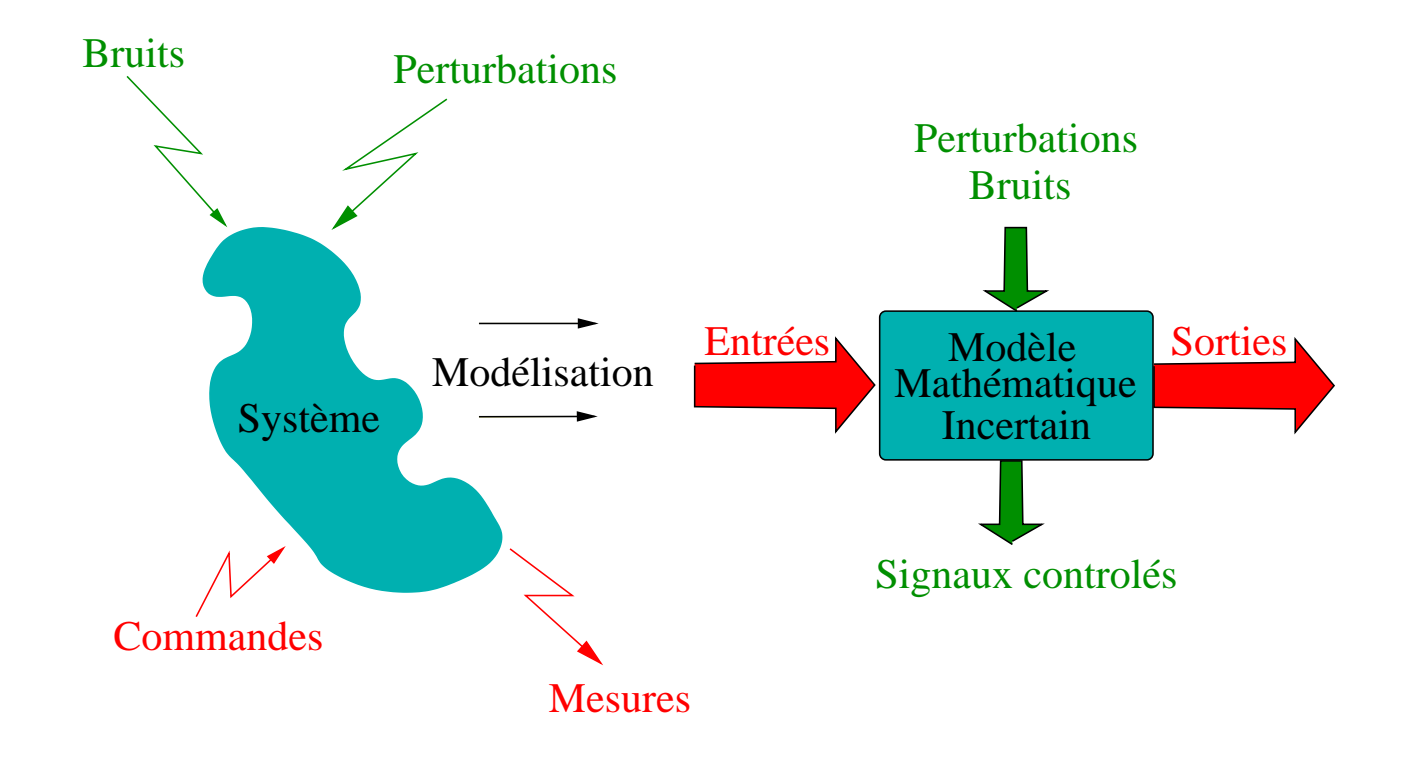

Modélisation : expression des lois physiques et des connaissances expérimentales Modèle mathématique incertain : ensemble des lois mathématiques régissant la causalité entrées-sorties  $+$  une représentation mathématique de l'incertitude

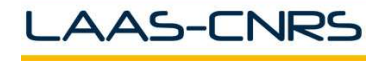

- 1 Système physique réel
- 2 Modèle physique idéal
	- $\rightarrow$  Aggrégat de systèmes élémentaires
	- (Décomposition en blocs idéaux)
- 3 Modèle mathématique idéal
	- $\rightarrow$  Modèle de connaissance
	- (application des lois de la physique)
- 4 Modèle mathématique réduit
	- $\rightarrow$  Modèle de comportement (linéarisation...)
- 5 Modèle incertain
	- $\rightarrow$  Modèle mathématique réduit LTI + modèle d'incertitude

(famille de modèles  $+$  structure  $\pm$  fine)

6 - Formulation et problème standards

## 1- Système physique réel :

Lanceur constitué de deux étages reliés par une liaison visco-élastique et soumis à des perturbations dues au vent et à la poussée du moteur

2- Modèle physique idéal :

Deux masses  $M_1$  et  $M_2$  couplées par un amortisseur et un ressort et soumises à des forces

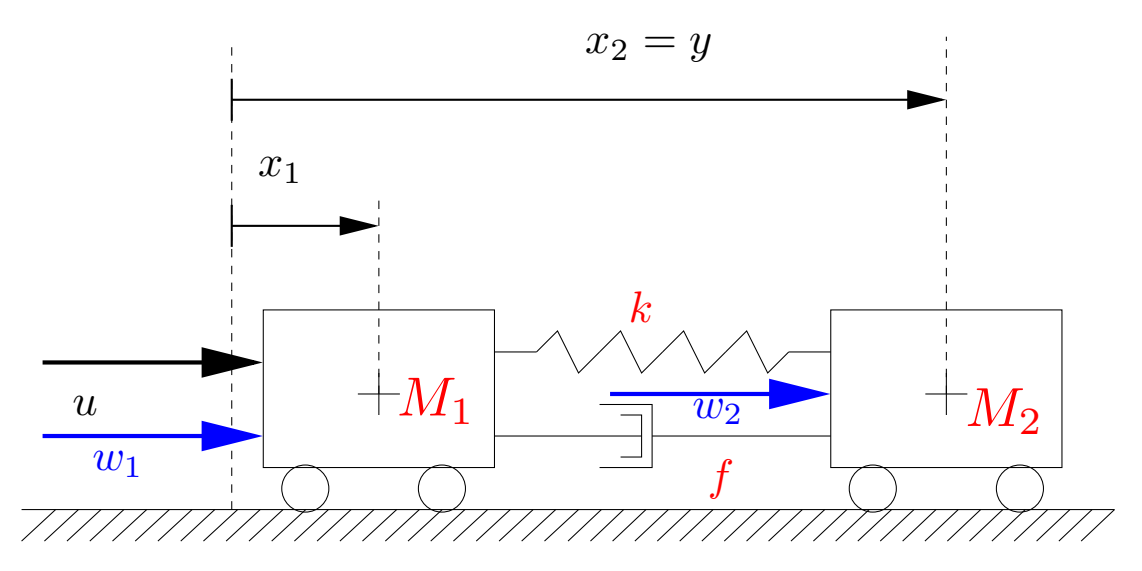

Figure 1 – Structure flexible

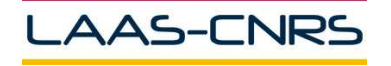

#### 3- Modèle mathématique idéal :

Modèle variant dans le temps et non linéaire

$$
M_1(t)\ddot{x}_1 + f(\dot{x}_1 - \dot{x}_2) + k(x_1 - x_2) = u + w_1
$$
  

$$
M_2\ddot{x}_2 + f(\dot{x}_2 - \dot{x}_1) + k(x_2 - x_1) = w_2
$$

où  $\overline{M}_1(t)$  : fonction du temps et  $f$  et  $k$  fonctions non linéaires 4- Modèle mathématique réduit :

\n
$$
\text{Vector of 'etat: } x = \n \begin{bmatrix}\n x_1 & x_2 & \dot{x}_1 & \dot{x}_2\n \end{bmatrix}'
$$
\n

\n\n $\dot{x} = \n \begin{bmatrix}\n 0 & 0 & 1 & 0 \\
 0 & 0 & 0 & 1 \\
 -k/M_1 & k/M_1 & -f/M_1 & f/M_1 \\
 k/M_2 & -k/M_2 & f/M_2 & -f/M_2\n \end{bmatrix} x +\n \begin{bmatrix}\n 0 & 0 & 0 \\
 0 & 0 & 0 \\
 1/M_1 & 0 & 0 \\
 0 & 1/M_2 & 0\n \end{bmatrix} \n \begin{bmatrix}\n w_1 \\
 w_2\n \end{bmatrix} +\n \begin{bmatrix}\n 0 \\
 0 \\
 1/M_1 \\
 0\n \end{bmatrix} u$ \n

\n\n $y = \n \begin{bmatrix}\n 0 & 1 & 0 & 0\n \end{bmatrix} x$ \n

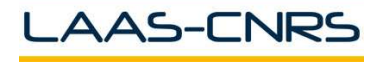

- 5- Modèle incertain :
	- Incertitude paramétrique :

Les masses :

$$
\underline{M_i} \leq M_i \leq \overline{M_i}
$$

La raideur du ressort :

$$
\underline{k} \leq k \leq \overline{k}
$$

Le coefficient d'amortissement :

$$
\underline{f}\leq f\leq \overline{f}
$$

- Perturbations exogènes :

Les signaux exogènes  $w_1$  et  $w_2$  sont des signaux d'énergie finie  $(\in \mathcal{L}_2)$ 

- Modèle externe 1 : matrice de transfert

$$
Y(s) = G(s)U(s) \quad G(s) \in \mathbb{C}^{r \times m}
$$

- Modèle externe 2 : matrice de réponse impulsionnelle

$$
\boxed{g(t) = \mathcal{L}^{-1}[G(s)]}
$$
 
$$
y(t) = (g * u)(t) = \int_0^t g(t - \tau)u(\tau)d\tau
$$

- Modèle interne : représentation d'état

$$
\begin{array}{|l|l|}\n\dot{x}(t) = Ax(t) + Bu(t) & A \in \mathbb{R}^{n \times n} & B \in \mathbb{R}^{n \times m} \\
y(t) = Cx(t) + Du(t) & C \in \mathbb{R}^{r \times n} & D \in \mathbb{R}^{r \times m}\n\end{array}
$$

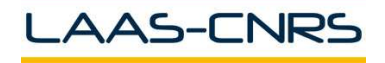

# Les modèles LTI : rappels 10

- $\blacktriangledown$  Définition 2 :
- Le système est propre si  $G(\infty)=D=$   $\text{cste}.$  Il sera dit strictement propre si  $G(\infty)=D=\mathbf{0}$
- Si  $r=m=1$ , le système est monovariable (SISO) sinon il sera multivariable (MIMO)

$$
G(s) = D + C(s1 - A)-1B
$$

 $Definition 3 : réalisation minimale$ 

 ${\mathcal{A}}$  toute matrice de transfert  $G(s)$ , une réalisation d'état  $(A, B, C, D)$  est associée.

- La réalisation est minimale
- A <sup>a</sup> la plus petite dimension possible
- $(A, B)$  est commandable et  $(A, C)$  est observable

#### Nota :

 $(A, B)$  est commandable ssi  $\mathrm{rang}(\mathcal{C}) = \mathrm{rg}(\left[\begin{array}{ccc} B & AB & \cdots \end{array}\right]$  $A^{n-1}B$  $\bigg]$ )  $=$  $\overline{n}$ 

-  $(A, C)$  est observable ssi  $\text{rang}(\mathcal{O}) = \text{rg}(\left[ \frac{1}{A}, \frac{1}{B}, \frac{1}{B}\right] )$  $C'$   $(CA)'$   $\cdots$   $(CA^{n-1})'$  $j') =$  $\overline{n}$  $Notation:$  réalisation et réalisation minimale

$$
G(s) \sim \left[\begin{array}{c|c} A & B \\ \hline C & D \end{array}\right] \quad G(s) \simeq \left[\begin{array}{c|c} A & B \\ \hline C & D \end{array}\right]
$$

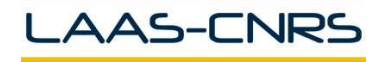

Commande Robuste ISAE-N6K

# Pôles et zéros des modèles LTI MIMO 11

- ▼ Définition 4 : pôles et zéros des modèles LTI
- Les pôles de la réalisation de  $G(s)$  sont les valeurs propres de  $A.$
- $z_0\in\mathbb{C}$  est un zéro invariant de la réalisation de  $G(s)$  ssi
	- $\exists$   $0 \neq v \in \mathbb{C}^n$  et  $w \in \mathbb{C}^m$  t.q.

$$
M(z_0)\left[\begin{array}{c}w\\w\end{array}\right]=\left[\begin{array}{cc}z_0\mathbf{1}-A&-B\\C&D\end{array}\right]\left[\begin{array}{c}w\\w\end{array}\right]=0
$$

Si  $w=0$ , alors  $z_0$  est un mode inobservable de la réalisation

- $\exists 0 \neq v \in \mathbb{C}^n$  et  $\xi \in \mathbb{C}^r$  t.q.  $\int$  $v\,$  $\mathcal{H} = \xi^H \mid M(z_0) = 0.$  Si  $\xi = 0$ , alors  $z_0$  est un mode i<br>]<br>] non commandable de la réalisation
- $z_0\in\mathbb{C}$  est un zéro de transmission de  $G(s)$  ssi  $\mathrm{rg}(G(z_0))<\mathrm{nrg}(G(s))$

Nota: 
$$
\mathcal{Z}_T \subseteq \mathcal{Z}_I
$$
 et  $\mathcal{Z}_T = \mathcal{Z}_I$ ssi  $G(s) \simeq \left[ \begin{array}{c|c} A & B \\ \hline C & D \end{array} \right]$ 

Si  $m = r = 1$   $(G(s) =$  $\pi_z(s)$  $\pi_p(s)$ ) ou si  $m = r$   $(\det(G(s))) =$  $\pi_z(s)$  $\pi_p(s)$ )

- les pôles de  $G(s)$  sont les racines du polynôme caractéristique  $\pi_p(s)$ 

- les zéros de transmission de  $G(s)$  sont les racines de  $\pi_{z}(s)$ 

AAS-CNRS

Commande Robuste ISAE-N6K

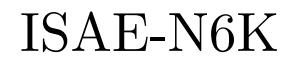

Rappels sur les notions de stabilité des modèles LTI 12

Soit 
$$
G(s) \sim \left[\begin{array}{c|c} A & B \\ \hline C & D \end{array}\right]
$$
, deux notions de stabilité peuvent être définies :  
- Stabilité BIBO :

## Définition 5 :

Le système de réponse impulsionnelle  $g(t)$  est BIBO-stable ssi

-  $\exists~k\in\mathbb{R}$ 

 $\int_0^\infty$ 0  $|g(\tau)|d\tau \leq k < \infty$ 

ssi

- Tous les pôles  $p_i$  de la forme irréductible de  $G(s)$  sont tels que  $Re(p_i) < 0, \; \forall \; i$ 

- Stabilité interne :

## ▼ Définition 6 :

Le modèle LTI est stable de façon interne ssi

-  $A$  est stable asymptotiquement

ssi

- Les valeurs propres de  $A$  sont telles que  $Re(\lambda_i(A)) < 0$ 

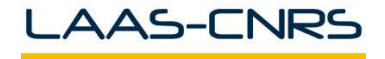

Nota :

– La stabilité interne ⇒ la stabilité BIBO

Exemple :

$$
\dot{x} = \begin{bmatrix} -2 & 0 & 0 \\ -1 & 2 & 0 \\ -3 & 3 & -1 \end{bmatrix} x + \begin{bmatrix} 1 \\ 1 \\ 3 \end{bmatrix} u
$$

$$
y = \begin{bmatrix} -1 & 1 & -1 \end{bmatrix} x + u \qquad \qquad \frac{Y(s)}{U(s)}
$$

- La stabilit´e interne <sup>⇔</sup> la stabilit´e BIBO si

$$
G(s) \simeq \left[\begin{array}{c|c} A & B \\ \hline C & D \end{array}\right]
$$

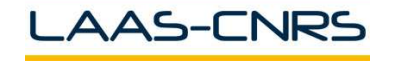

 $=\frac{s-1}{s}$ 

 $s+2$ 

# Rappels sur les notions de stabilité des modèles LTI  $_{14}$

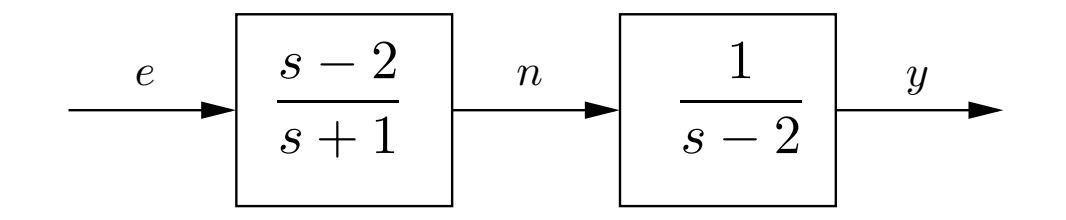

Exemple :

- Fonction de transfert :

$$
G(s) = \frac{1}{s-2} \frac{s-2}{s+1} = \frac{1}{s+1}
$$

- Représentation d'état :  $x_1=y, \ x_2=n-e, \ u=e$ 

$$
\dot{x}_1 = 2x_1 + x_2 + u
$$

$$
\dot{x}_2 = -x_2 - 3u
$$

$$
y = x_1
$$

Le pôle 2 est instable et non commandable

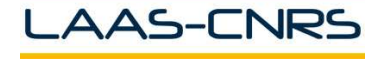

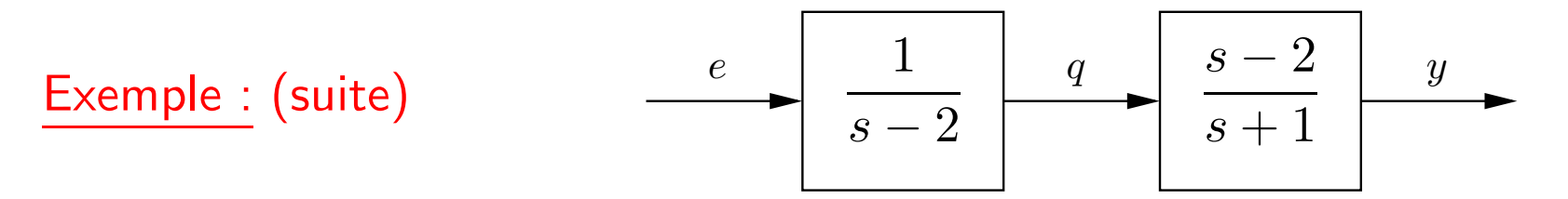

- Fonction de transfert :

$$
G(s) = \frac{s-2}{s+1} \frac{1}{s-2} = \frac{1}{s+1}
$$

- Représentation d'état :  $x_1 = q, \ x_2 = y - q, \ u = e$ 

$$
\dot{x}_1 = 2x_1 + u
$$
  

$$
\dot{x}_2 = -3x_1 - x_2
$$
  

$$
y = x_1 + x_2
$$

Le pôle 2 est instable et non observable

Un mode est observable et/ou commandable pour une réalisation d'état donnée

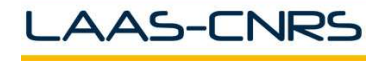

- ♦ La multiplication des matrices n'est pas commutative  $GK \neq KG$
- Règle  $1$  : cascade  $z(s) = G(s)w(s) = G_2(s)G_1(s)w(s)$

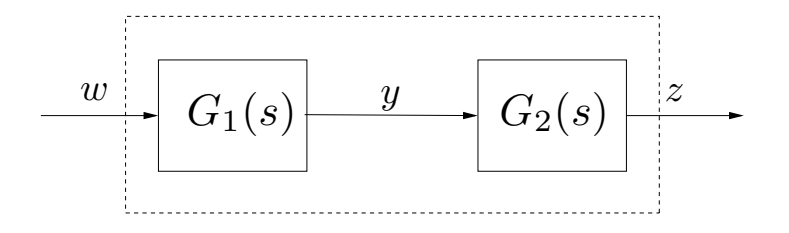

- Règle 2 : bouclage

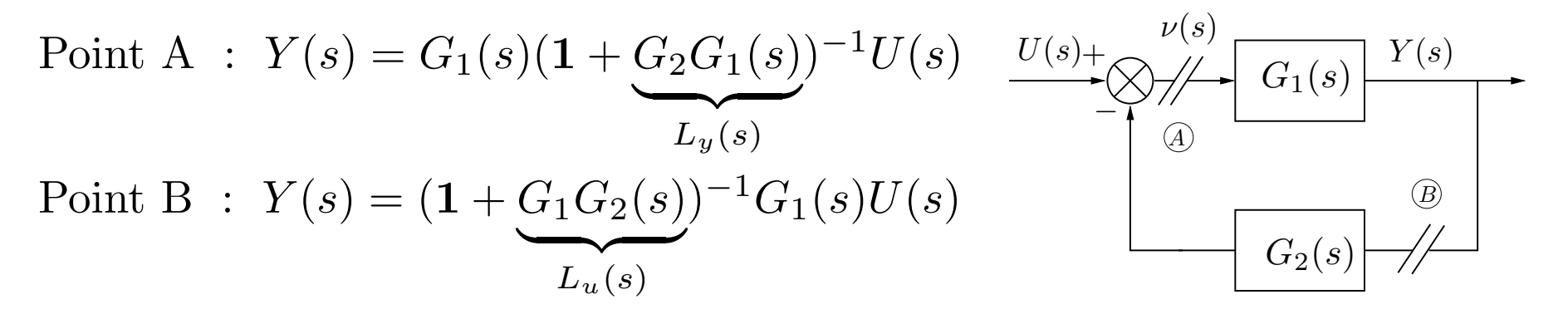

- Règle 3 : push and pull  $({\bf 1} + L_u(s))^{-1} G_1(s) = G_1(s) ({\bf 1} + L_y(s))^{-1}$ 

Soient les réalisations 
$$
G_1 \sim \begin{bmatrix} A_1 & B_1 \\ \hline C_1 & D_1 \end{bmatrix}
$$
  $G_2 \sim \begin{bmatrix} A_2 & B_2 \\ \hline C_2 & D_2 \end{bmatrix}$   
\n- Somme :  
\n $G_1 + G_2 \sim \begin{bmatrix} A_1 & \mathbf{0} & B_1 \\ \hline 0 & A_2 & B_2 \\ \hline C_1 & C_2 & D_1 + D_2 \end{bmatrix}$ 

- Produit :

$$
G_1.G_2 \sim \left[\begin{array}{cc|cc} A_1 & B_1C_2 & B_1D_2 \ 0 & A_2 & B_2 \ C_1 & D_1C_2 & D_1D_2 \end{array}\right] \sim \left[\begin{array}{cc|cc} A_2 & \mathbf{0} & B_2 \ B_1C_2 & A_1 & B_1D_2 \ D_1C_2 & C_1 & D_1D_2 \end{array}\right]
$$

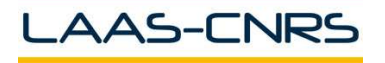

#### - Inverse :

$$
G_1^{-1} \sim \left[ \begin{array}{c|c} A_1 - B_1 D_1^{-1} C_1 & B_1 D_1^{-1} \\ \hline -D_1^{-1} C_1 & D_1^{-1} \end{array} \right]
$$

- Dérivation :

$$
sG_1 \sim \left[\begin{array}{c|c} A_1 & B_1 \\ \hline C_1 A_1 & C_1 B_1 + sD_1 \end{array}\right] \sim \left[\begin{array}{c|c} A_1 & A_1 B_1 \\ \hline C_1 & C_1 B_1 + sD_1 \end{array}\right]
$$

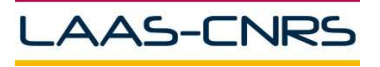

Commande Robuste

Les fonctions de sensibilité en sortie :

*b + + + +* ν *+ n u v* ζ *2 1 − K(s) + F(s) r s* <sup>s</sup> = ( 1 <sup>+</sup> FK) − <sup>1</sup><sup>F</sup> <sup>b</sup> <sup>+</sup> ( 1 <sup>+</sup> FK) − <sup>1</sup>FK(r − n) ζ = ( 1 <sup>+</sup> FK) − 1 (r − <sup>n</sup>) − (<sup>1</sup> <sup>+</sup> FK) − <sup>1</sup>F b u = <sup>K</sup>(<sup>1</sup> <sup>+</sup> FK) − 1 (r − <sup>n</sup>) − <sup>K</sup>(<sup>1</sup> <sup>+</sup> FK) − <sup>1</sup>F b

-  $S_y = (\mathbf{1} + FK)^{-1}$  sensibilité en sortie

- $T_y = ({\bf 1} + F K)^{-1} F K$  sensibilité complémentaire en sortie
- $\mathit{KS}_y$  et  $S_yF$

$$
S_y+T_y={\bf 1}
$$

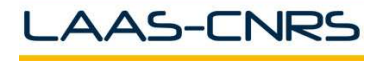

De même,

$$
\nu = (\mathbf{1} + KF)^{-1}b + (\mathbf{1} + KF)^{-1}K(r - n)
$$
  
\n
$$
u = -(\mathbf{1} + KF)^{-1}KFb + (\mathbf{1} + KF)^{-1}K(r - n)
$$
  
\n
$$
s = F(\mathbf{1} + KF)^{-1}b + F(\mathbf{1} + KF)^{-1}K(r - n)
$$

Fonctions de sensibilité en entrée :

- $S_u = (\mathbf{1} + K F)^{-1}$  sensibilité en entrée
- $T_u = (\mathbf{1} + K F)^{-1} K F$  sensibilité complémentaire en entrée
- $S_u K = K S_y$  et  $F S_u = S_y F$

$$
S_u + T_u = \mathbf{1}
$$

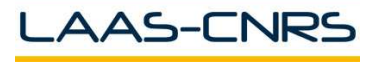

$$
S_y = (\mathbf{1} + FK)^{-1} \qquad S_u = (\mathbf{1} + KF)^{-1}
$$
  

$$
T_y = (\mathbf{1} + FK)^{-1}FK \quad T_u = (\mathbf{1} + KF)^{-1}KF
$$
  

$$
S_yF = FS_u \qquad KS_y = S_uK
$$

Nota : pour un système monovariable, quatre fonctions de sensibilité :

$$
S = S_u = S_y = \frac{1}{1 + FK} \quad |FS \quad T = T_u = T_y = \frac{FK}{1 + FK} \quad |KS
$$
  
:  

$$
S + T = 1
$$

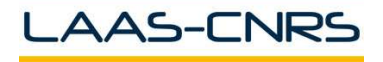

avec

# Exemple de fonctions de sensibilité  $22$

- >> G=tf([-6 3],[50 15 1]);
- >> K=tf([15 1],[13 0]);
- >> L=G\*K;
- >> Lmin=minreal(L);
- $>>$  S=inv(1+L);
- >> Smin=minreal(S);
- $>> T=1-S;$
- >> Tmin=minreal(T);
- >> bode(Lmin,Smin,Tmin)
- >> grid
- >> KS=K\*S;
- >> KSmin=minreal(KS);
- >> GS=G\*S;
- >> GSmin=minreal(GS);
- >> bode(KSmin,GSmin);
- >> grid

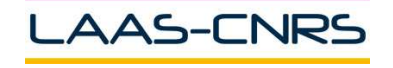

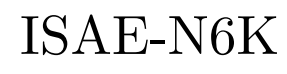

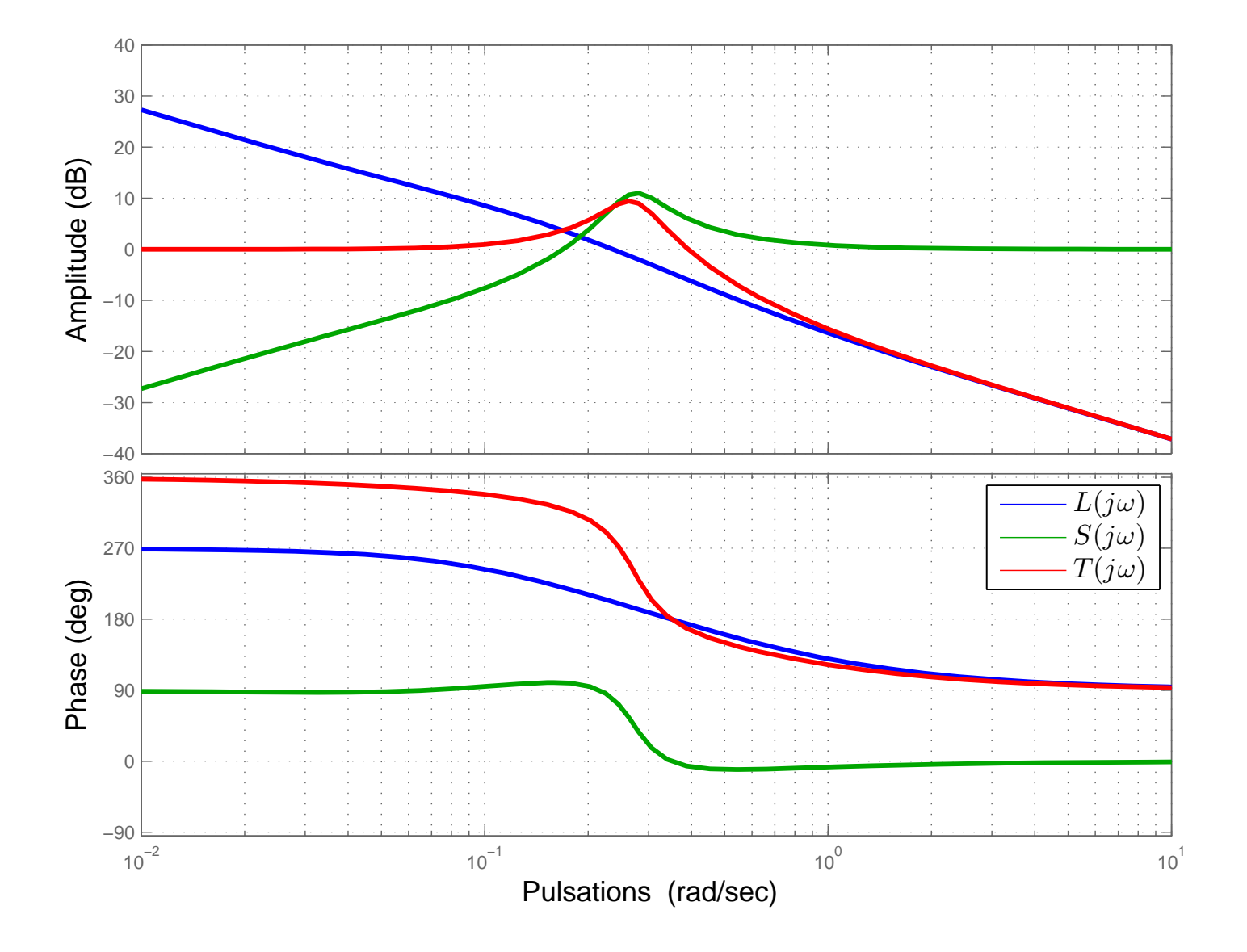

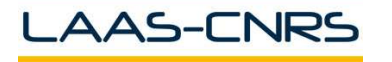

Commande Robuste ISAE-N6K

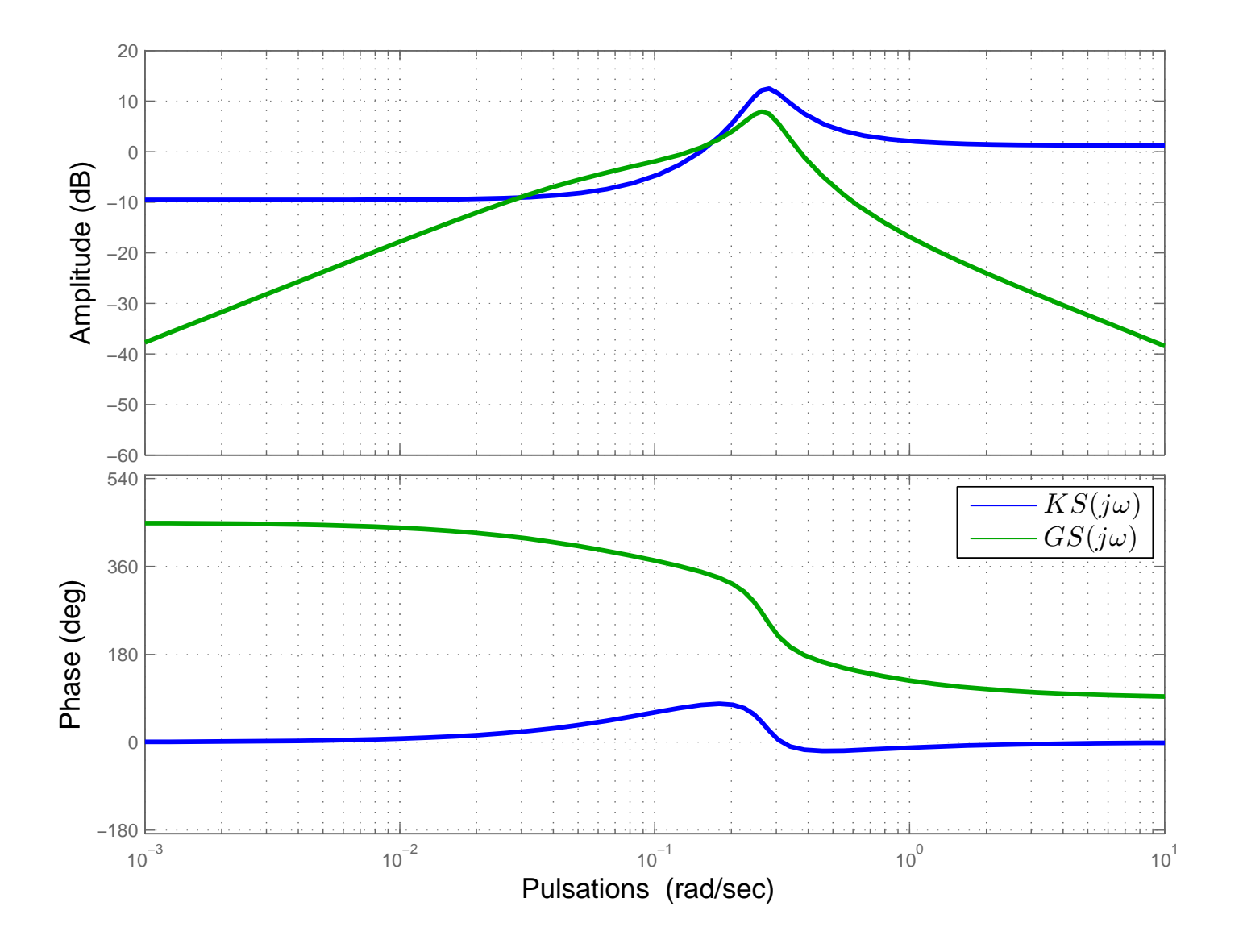

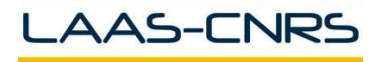

Commande Robuste ISAE-N6K